## Fichier:Reformer sa planche de skate Capture.PNG

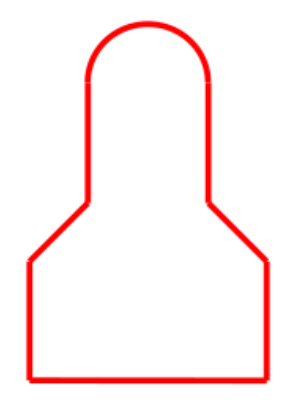

Pas de plus haute résolution disponible.

[Reformer\\_sa\\_planche\\_de\\_skate\\_Capture.PNG](https://wikifab.org/images/d/d4/Reformer_sa_planche_de_skate_Capture.PNG) (545 × 395 pixels, taille du fichier : 5 Kio, type MIME : image/png) Fichier téléversé avec MsUpload on [Reformer\\_sa\\_planche\\_de\\_skate](https://wikifab.org/wiki/Reformer_sa_planche_de_skate)

## Historique du fichier

Cliquer sur une date et heure pour voir le fichier tel qu'il était à ce moment-là.

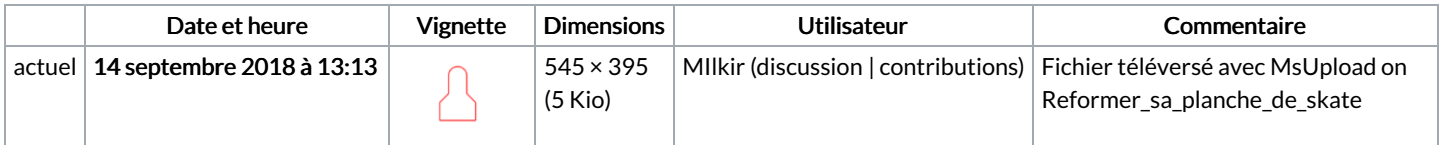

Vous ne pouvez pas remplacer ce fichier.

## Utilisation du fichier

Les 2 pages suivantes utilisent ce fichier :

[Reformer](https://wikifab.org/wiki/Reformer_sa_planche_de_skate) sa planche de skate [Reformer](https://wikifab.org/wiki/Reformer_sa_planche_de_skate/fr) sa planche de skate/fr

## Métadonnées

Ce fichier contient des informations supplémentaires, probablement ajoutées par l'appareil photo numérique ou le numériseur utilisé pour le créer. Si le fichier a été modifié depuis son état original, certains détails peuvent ne pas refléter entièrement l'image modifiée.

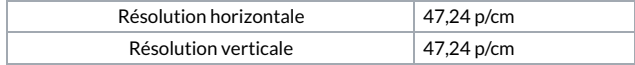